# Graphics with Processing

### 2006-3 配列とアニメーション http://vilab.org

塩澤秀和

## 3.1 配列とシステム変数

#### 配列

- □ 初期値のある配列の作成
	- int a[] = { 1, 2, 3 };
- 空の配列の作成
	- int a[] = new int[20];
- 配列の長さ(要素数)
	- a.length
- □ 要素の参照
	- П 長さ20なら,a[0]~a[19]
- グローバル変数
- <u>□</u> 関数(setup(), draw()など)の 外側で定義された変数
- すべての関数から参照できる
- ▣ 関数を抜けても値が保持される
- システム変数
- **D** width, height
	- ウィンドウのサイズ
- mouseX, mouseY
	- **マウスのX座標とY座標**
- **n** mousePressed
	- ボタンが押されているか
	- if (mousePressed) {...

#### ユーザ定義関数(メソッド)

- <mark>□</mark> setup(), draw()以外に, 自由 な関数をユーザが定義可能
- **□ 定義の文法は, CやJavaと同じ** (returnで値を返せる)
- □ よく使う描画処理をまとめるなど

### 3.2 組み込み関数(その他マニュアル参照)

#### 型変換

- **□** int(値)
	- 値をint型に変換
- **□** float(値)
	- П 値をfloat型に変換
- **□** str(値)
	- П 値をprint用文字列に変換

#### 数学関数

- **□** sqrt(値)
	- 平方根(√)
- $\Box$  pow(x, y)
	- xのy乗
- **□** dist(x1, y1, x2, y2)
	- 2点間の距離
- <mark>□</mark> constrain(値, 最大, 最小)
	- П 値を範囲内に収める

#### 三角関数

- □ radians(deg), degrees(rad)
	- 度⇔ラジアンの変換
- sin(角度), cos(角度), …
- $\blacksquare$  atan2(x, y)
	- x軸とベクトル(x, y)の成す角

#### 時間関数

- □ year(), month(), day()
- hour(), minute(), second()

#### 乱数関数

- □ randomSeed(種)
	- $\mathcal{L}^{\text{max}}$ 乱数をかき混ぜる
- <mark>□</mark> random(最大値)
- $\Box$ <mark>□</mark> random(最小値, 最大値)
	- П ■ 乱数の発生(float型)

### 3.3 アニメーション

#### アニメーション

- <mark>□</mark> framerate(回数)
	- П 1秒あたりの描画回数
	- 停止: noLoop()
	- 再開: loop()
	- 最新版では"frameRate"
- **□** redraw()
	- 明示的に再描画させる
- n frameCount
	- П draw()が呼ばれた回数
- パラパラ漫画の要領
	- П 各図形の形や位置(座標等)を グローバル変数で保持
	- П draw()の中で変数を変化させ, 毎回形や位置をずらしていく

サンプル

- ▣  $\Box$  File  $\rightarrow$  Sketchbook  $\rightarrow$ Examples  $\rightarrow$  Motion
- <mark>□</mark> Bounceが分かりやすい

アニメーションの例

// setup()は省略 int y = 100; // グローバル変数 void draw()

#### $\{$

}

background(0); stroke(255);  $y = y - 1$ ; if  $(y < 0)$  {  $y = height$ ; } line(0, y, width, y);

### 3.4 演習課題

#### 課題

- ▣ 地球が太陽の周りを公転するア ニメーションを作成しなさい
	- F 軌道は円軌道とする
	- П 地球の1周=1分で表示させる
	- П 地球が表示できたら,下の表の 惑星も一緒に表示させなさい
- $\Box$  提出URL http://vilab.org /upload/cg-upload.html

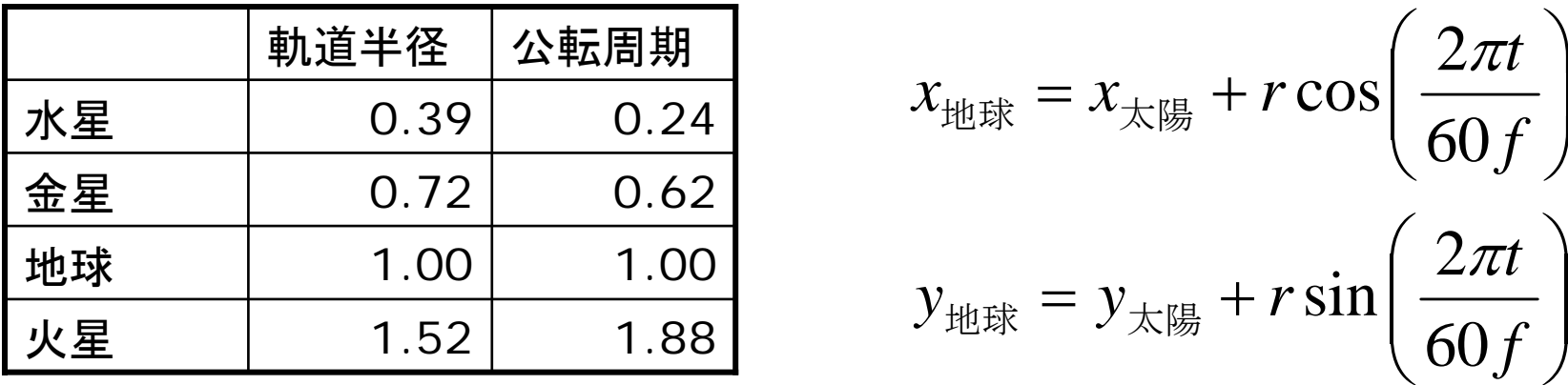

ポイント

- П 太陽は,ウィンドウの中心
- グローバル変数は, 時間tと各惑 星の位置x[],y[]を用意する  $\blacksquare$  int t;
	- $\blacksquare$  float x[] = new float[4];
	- $\textcolor{red}{\mathsf{p}}$  float y[] = new float[4];
- $\pi$ は定数PIを使用できる
- П framerate(f)の場合,1回の描 画で,2π/60f ラジアン回転

 $= x_{\pm\frac{1}{5}} + r \cos\left(\frac{2\pi t}{60f}\right)$  $x_{\text{max}} = x_{\text{min}} + r \cos \left( \frac{2 \pi t}{60 f} \right)$ 地球 ̄  $^\star$ 太陽

 $\cos \left( \frac{2}{2} \right)$  $\pi$ 

 $y_{\text{th}} = y_{\text{th}} + r \sin \left( \frac{2\pi t}{f} \right)$ 60 2 sin  $\pi$ 地球 ̄  $J$ 太陽